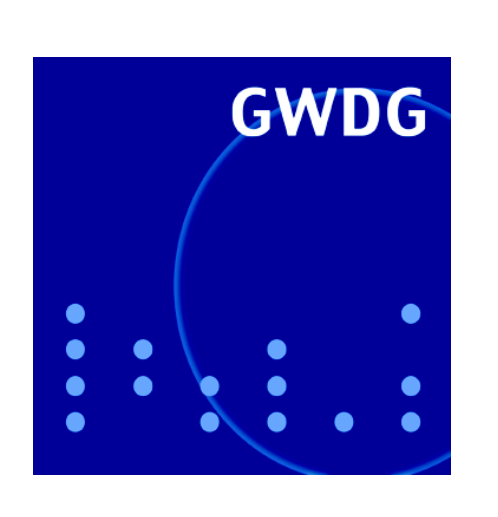

## **Neuer Microsoft Exchange Server**

**DNS-Server der GWDG**

**Kurse 2006**

# **GWDG Nachrichten 10 / 2005**

**Gesellschaft für wissenschaftliche Datenverarbeitung mbH Göttingen**

## **Inhaltsverzeichnis**

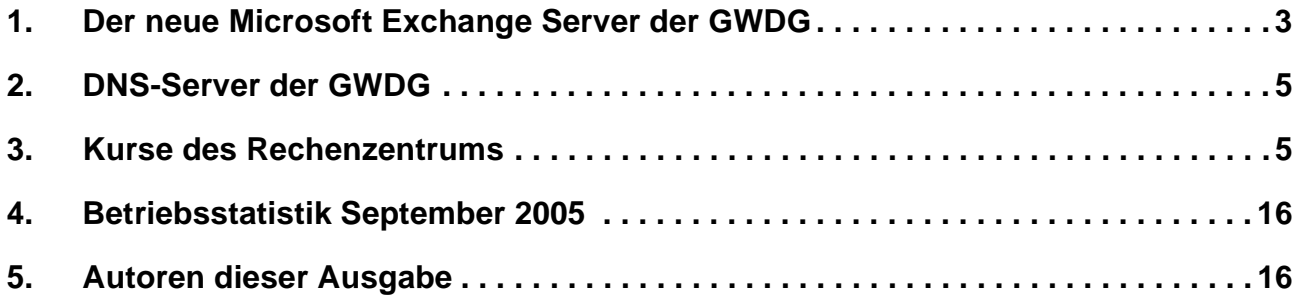

## **GWDG-Nachrichten für die Benutzer des Rechenzentrums**

## **ISSN 0940-4686**

28. Jahrgang, Ausgabe 10 / 2005

**http://www.gwdg.de/GWDG-Nachrichten**

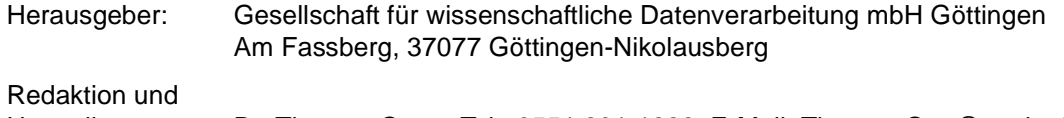

Herstellung: Dr. Thomas Otto Tel.: 0551 201-1828, E-Mail: Thomas.Otto@gwdg.de

## <span id="page-2-0"></span>**1. Der neue Microsoft Exchange Server der GWDG**

Die GWDG stellt ab sofort mit dem Microsoft Exchange Server 2003 zusätzlich zu dem bereits bekannten Mailserver eine weitere Kommunikationsplattform zur Verfügung. Zielsetzung ist dabei, über die klassische Nachrichtenübermittlung hinaus auch weitere Services bereitzustellen, wie beispielsweise die Organisation von Terminen, Aufgaben- und Adresslisten sowohl für den einzelnen Anwender als auch für eine Gruppe; Funktionalitäten also, die im Allgemeinen mit dem Schlagwort "Groupware" umschrieben werden. Weiterhin sollen auch die Zugangsmöglichkeiten erweitert werden, damit neben den üblichen Mail-Klienten und Web-Browsern auch die wachsende Schar der mobilen Geräte mit einbezogen sind.

### **1.1 Technischer Aufbau**

Der Exchange Server besteht aus einem Frontendund einem Backend-Bereich. Der Backend beherbergt die eigentlichen Mailboxen – pro Knoten max. 5.000 – und ist derzeit als ein Vier-Knoten-Cluster realisiert. Jeder Knoten wird dabei durch einen Server repräsentiert. Drei Knoten sind dabei stets aktiv im Produktionsbetrieb, während der vierte passive Knoten für einen möglichen Einsatz vorgesehen ist, um beispielsweise im Ernstfall jeden der anderen aktiven Knoten ersetzen zu können. Im Frontend-Bereich befinden sich derzeit zwei weitere Server, die den Zugang zum Mailsystem regeln. Dafür unterstützen sie neben der üblichen **MAPI**-Anbindung (Outlook) auch die bekannten Standard-Protokolle **SMTP**, **IMAP** und **POP3**. Den Zugang von einem Web-Browser aus stellt das Webmail-Interface **OWA** (**O**utlook **W**eb **A**ccess) sicher, und mobile Geräte haben die Wahl eines eingeschränkten textbasierten Zugangs über **OMA** (**O**utlook **M**obile **A**ccess) oder direkt per Synchronisation mit **EAS** (**E**xchange Server **A**ctive**S**ync). Die beiden Frontend-Server sind stets aktiv und führen mittels Network Load Balancing einen dynamischen Lastenausgleich durch, um einen größeren Ansturm abzufedern. Fällt einer der beiden Server aus, übernimmt automatisch der andere. Mit dieser Konfiguration, die ja nach Anforderung noch um zusätzliche Server erweitert werden kann, wird ein hohes Maß an Ausfallsicherheit und Skalierbarkeit sichergestellt.

## **1.2 Zugangsmöglichkeiten**

Der Exchange Server bietet für die Nutzer folgende Zugangsmöglichkeiten:

• **MAPI** (**M**ail **A**ccess **P**rogramming **I**nterface), die eigentliche Zugriffsart für Outlook: Mit Outlook lassen sich nicht nur die E-Mails bearbeiten, sondern gleichzeitig auch der Kalender führen,

Kontakte erstellen und organisieren, Aufgabenlisten pflegen und Notizen verwalten. Hierbei ist die neueste Version **Office Outlook 2003** vorzuziehen, weil sie durch intelligentes Caching den Anwender relativ unempfindlich gegenüber Schwankungen der Leitungsqualität werden lässt. Kurzzeitige Verbindungsausfälle bekommt man somit gar nicht mit, weil stets eine lokale Kopie der Mailbox gehalten wird. Darüber hinaus wurde die Synchronisation verbessert und dank Komprimierung der Datenpakete beschleunigt. Auch die neu hinzugekommenen Möglichkeiten zur Vermeidung unwillkommener Werbemail (SPAM) über den Junk-E-Mail-Filter zeichnen diese neue Outlook-Version aus.

Aus diesen Gründen ist in dem Zugang zu dem Exchange Server auch eine Lizenz für Outlook 2003 enthalten. Interessenten können einen entsprechenden Datenträger beim Operating der GWDG beziehen.

- **RPC über HTTP:** Um den Zugang von Outlook aus auch durch restriktiv konfigurierte Instituts-Firewalls hindurch zu ermöglichen, bietet sich das HTTP-Protokoll an, über das die Kommunikation zum Exchange Server aufgebaut wird, ohne an der Outlook-Funktionalität etwas einzubüßen. Auch dies ist nur mit der neuesten Version Outlook 2003 möglich.
- **IMAP** (**I**nternet **M**ail **A**ccess **P**rotocol): Hier kann jeder beliebige IMAP-fähige Mail-Klient (z. B. Mozilla Thunderbird) verwendet werden, um die Nachrichten abzurufen und zu organisieren. Damit ist natürlich der Zugriff auf die Groupware-Funktionalität nicht möglich.
- **POP3** (**P**ost **O**ffice **P**rotocol): Hier kann ebenfalls jeder beliebige POP3-fähige Mail-Klient (z. B. Pegasus oder Outlook Express) verwendet werden, um die Nachrichten abzurufen. Auch dabei ist natürlich der Zugriff auf die Groupware-Funktionalität nicht möglich.
- **OWA** (**O**utlook **W**eb **A**ccess): Hierbei handelt es sich um eine integrierte Komponente des Exchange Server 2003, eine Art Webmail-Interface, über das der Zugriff auf Nachrichten, Kalendereinträge, Kontakte und Aufgaben von einem handelsüblichen Browser aus möglich ist (z. B. aus einem Internet-Café). Dank der SSL-Technologie erfolgt der Übertragungsweg vom Browser zum Server hin verschlüsselt.
- **OMA** (**O**utlook **M**obile **A**ccess): Hierüber können die E-Mails, Termine, Aufgaben und Adressen auf dem Exchange Server über einen mobilen Klienten (z. B. Mobiltelefone oder

SmartPhones) mit nur minimalen Darstellungsmöglichkeiten abgerufen und abgeglichen werden. Selbst mit einem alphanummerischen Browser (z. B. w3m unter UNIX) gelingt der Zugriff.

• **EAS** (**E**xchange **A**ctive**S**ync): Sofern man im Besitz eines PDAs mit dem Betriebssystem Pocket PC 2003 ist, lässt sich der Synchronisationsprozess, der ja sonst im Allgemeinen über den PC erfolgt, auch direkt mit dem Exchange Server vornehmen. Denkbar wäre hier beispielsweise eine kabellose Anbindung über WLAN. Die Verbindung verläuft hier ebenfalls verschlüsselt über SSL. Nach erfolgreicher Synchronisation kann man dann mit seinen Daten wieder offline weiterarbeiten.

### **1.3 Schutzmöglichkeiten**

Neben den zahlreichen Anbindungsmöglichkeiten bietet der Exchange Server auch die üblichen Schutzmaßnahmen:

- **Virenschutz**: Dadurch, dass sämtliche Mails immer auch erst transparent durch den GWDG-Mailer durchgeleitet werden, haben die Viren oder Würmer dank des auf diesem Mailer laufenden Virenscanners wenig Chance, ins Postfach der Nutzer zu gelangen. Voraussetzung ist hier – wie immer bei Virenscannern – dass auch zeitnah die aktuellen Signaturen verfügbar sind. Leider war in der Vergangenheit die Verbreitungsgeschwindigkeit mancher Schädlinge so hoch, dass hier die Hersteller der Virenscanner nicht schnell genug die passenden Signaturdateien liefern konnten. Für uns Anwender bedeutet dies, stets eine gewisse Wachsamkeit an den Tag zu legen.
- **SPAM-Abwehr**: Dank der neuen SmartScreen-Technologie des Junkmail-Filters von Outlook 2003 werden durch eine heuristische, regelbasierte Analyse der E-Mails unwillkommene von willkommenen Nachrichten getrennt. Microsoft bietet regelmäßig verbesserte Versionen dieses SPAM-Filters zum Download an, die auch über den SUS-Server der GWDG bezogen werden können. Aber nicht nur Outlook 2003, sondern auch der Exchange Server bietet mit dem **Intelligent Message Filter** die Möglichkeit, über

Merkmale zu ermitteln, ob es sich bei eingehenden E-Mail-Nachrichten möglicherweise um SPAM handelt. Zusammen stellen diese beiden Techniken eine recht wirksame "Waffe" gegen die Flut der unliebsamen Werbemails dar.

### **1.4 Beantragung eines Kontos**

Abschließend bleibt natürlich die Frage, wie die Kunden der GWDG ein Konto auf dem Exchange Server erhalten können. Dies ist derzeit folgendermaßen geregelt:

- **Neue Nutzer**: Nutzer, die ihren Antrag nach dem 17.10.2005 gestellt haben, bekommen ihr E-Mail-Konto automatisch auf dem Exchange Server eingerichtet. Damit ist dieser für Neukunden das Standard-Mailsystem. Auf den Nutzeranträgen kann aber auch nach wie vor der GWDG-Mailer als Standard-Mailsystem bestimmt werden.
- **Bisherige Nutzer**: Für die übrige Nutzerschaft, die ja bereits ein Konto auf dem GWDG-Mailer hat, kann der Zugang zum Exchange Server nachträglich beantragt werden. Hierzu genügt es, eine Mail an [support@gwdg.de](mailto:support@gwdg.de) mit dem Betreff "**Exchange**" zu schicken, damit dort dann ein Konto eingerichtet werden kann. Der Nutzer muss schließlich nur noch für sich entscheiden, ob er seine Maildaten dauerhaft dorthin migriert oder einfach nur eine Weiterleitung vom GWDG-Mailer auf den Exchange Server eingerichtet haben will. Näheres dazu findet sich auf der folgenden Webseite:

```
http://www.gwdg.de/service/netze/
mailer/exchange/migration.html
```
Standardmäßig steht jedem Nutzer auf dem Exchange-Server eine Speicherkapazität von 500 MByte zur Verfügung. Die Größe der ausgehenden wie der empfangenen E-Mail ist auf jeweils 60 MByte begrenzt.

Detaillierte Anleitungen zur Nutzung der Zugangsmöglichkeiten, die der neue Exchange Server bietet, sind im WWW unter dem URL

```
http://www.gwdg.de/service/netze/
mailer/exchange/
```
zu finden.

Reimann

## <span id="page-4-0"></span>**2. DNS-Server der GWDG**

Die GWDG betreibt für das GÖNET zwei DNS-Server. Die IP-Adressen dieser Server lauten:

#### **134.76.10.46**

### **134.76.33.21**

Alle Nutzer im GÖNET sollten diese DNS-Server bei der Konfiguration des Internetzugangs ihrer lokalen Rechner eintragen.

Teile des GÖNET werden von nutzenden Einrichtungen mit eigenen DNS-Servern selbst verwaltet. In diesen Fällen können abweichende Konfigurationen notwendig sein. Ein solcher Teilbereich ist auch das von der GWDG für die Universität und die Max-Planck-Institute betriebene Actice-Directory-System. In diesen Netzen sollten als DNS-Server die nachstehenden IP-Adressen eingetragen werden:

#### **134.76.26.21**

**134.76.26.26**

Beck

## <span id="page-4-1"></span>**3. Kurse des Rechenzentrums**

#### **3.1 Allgemeine Informationen zum Kursangebot der GWDG**

#### **3.1.1 Teilnehmerkreis**

Das Kursangebot der GWDG richtet sich an die Mitarbeiterinnen und Mitarbeiter aus den Instituten der Universität Göttingen und der Max-Planck-Gesellschaft sowie aus anderen wissenschaftlichen Einrichtungen, die zum erweiterten Benutzerkreis der GWDG gehören. Eine Benutzerkennung für die Rechenanlagen der GWDG ist nicht erforderlich.

#### **3.1.2 Anmeldung**

Anmeldungen können schriftlich per Brief oder per Fax unter der Nummer 0551 201-2150 an die

GWDG Kursanmeldung Postfach 2841 37018 Göttingen

oder per E-Mail an die Adresse auftrag@gwdg.de mit der Subiect-Angabe "Kursanmeldung" erfolgen. Für die schriftliche Anmeldung steht unter

#### **http://www.gwdg.de/service/nutzung/ antragsformulare/kursanmeldung.pdf**

ein Formular zur Verfügung. Telefonische Anmeldungen können wegen der Einbeziehung der Kurse in die interne Kosten- und Leistungsrechnung der GWDG nicht angenommen werden. Aus diesem Grund können Anmeldungen auch nur durch den Gruppenmanager - eine der GWDG vom zugehörigen Institut bekannt gegebene und dazu authorisierte Person - oder Geschäftsführenden Direktor des Instituts vorgenommen werden. Die Anmeldefrist endet jeweils 7 Tage vor Kursbeginn. Sollten nach dem Anmeldeschluss noch Teilnehmerplätze frei sein, sind auch noch kurzfristige Anmeldungen in Absprache mit dem Dispatcher (Tel.: 0551 201- 1523, E-Mail: auftrag@gwdg.de) möglich. Eine Anmeldebestätigung wird nur an auswärtige Institute oder auf besonderen Wunsch zugesendet. Falls eine Anmeldung wegen Überbelegung des Kurses nicht berücksichtigt werden kann, erfolgt eine Benachrichtigung.

#### **3.1.3 Kosten bzw. Gebühren**

Die Kurse sind - wie die meisten anderen Leistungen der GWDG - in das interne Kosten- und Leistungsrechnungssystem der GWDG einbezogen. Die bei den Kursen angegebenen Arbeitseinheiten (AE) werden vom jeweiligen Institutskontingent abgezogen. Für die Institute der Universität Göttingen und der Max-Planck-Gesellschaft erfolgt keine Abrechnung in EUR.

#### **3.1.4 Rücktritt und Kursausfall**

Absagen durch die Teilnehmer oder die zugehörigen Gruppenmanager bzw. Geschäftsführenden Direktoren können bis zu 8 Tagen vor Kursbeginn erfolgen. Bei späteren Absagen durch die Teilnehmer oder die zugehörigen Gruppenmanager bzw. Geschäftsführenden Direktoren werden die für die Kurse berechneten Arbeitseinheiten vom jeweiligen Institutskontingent abgebucht. Sollte ein Kurs aus irgendwelchen Gründen, zu denen auch die Unterschreitung der Mindestteilnehmerzahl bei Anmeldeschluss sowie die kurzfristige Erkrankung des Kurshalters gehören, abgesagt werden müssen, so werden wir versuchen, dies den betroffenen Personen rechtzeitig mitzuteilen. Daher sollte bei der Anmeldung auf möglichst vollständige Adressangaben inkl. Telefonnummer und E-Mail-Adresse geachtet werden. Die Berechnung der Arbeitseinheiten entfällt in diesen Fällen selbstverständlich.

Weitergehende Ansprüche können jedoch nicht anerkannt werden.

#### **3.1.5 Kursorte**

Die meisten Kurse finden in Räumen der GWDG oder des Max-Planck-Instituts für biophysikalische Chemie statt. Der Kursraum und der Vortragsraum der GWDG befinden sich im Turm 6, UG des Max-Planck-Instituts für biophysikalische Chemie, Am Fassberg, 37077 Göttingen, der Große Seminarraum im Allgemeinen Institutsgebäude dieses Instituts. Die Wegbeschreibung zur GWDG bzw. zum Max-Planck-Institut für biophysikalische Chemie sowie der Lageplan sind im WWW unter dem URL

#### **http://www.gwdg.de/ gwdg/standort/lageplan**

zu finden. Der gemeinsame Schulungsraum von GWDG und SUB befindet sich im Untergeschoss der Niedersächsischen Staats- und Universitätsbibliothek, Platz der Göttinger Sieben 1, 37073 Göttingen.

#### **3.1.6 Ausführliche und aktuelle Informationen**

Ausführliche Informationen zu den Kursen, insbesondere zu den Kursinhalten und Räumen, sowie aktuelle kurzfristige Informationen zum Status der Kurse sind im WWW unter dem URL

#### **http://www.gwdg.de/service/kurse**

zu finden. Anfragen zu den Kursen können an den Dispatcher per Telefon unter der Nummer 0551 201-1524 oder per E-Mail an die Adresse auftrag@gwdg.de gerichtet werden. Zweimal jährlich wird ein Katalog mit dem aktuellen GWDG-Kursprogramm versendet. Interessenten, die in den Verteiler aufgenommen werden möchten, können dies per E-Mail an die Adresse gwdg@gwdg.de mitteilen.

#### **3.2 Kurse 2005**

#### **3.2.1 Kurse von November bis Dezember 2005 in thematischer Übersicht**

#### **EDV-Grundlagen und Sonstiges**

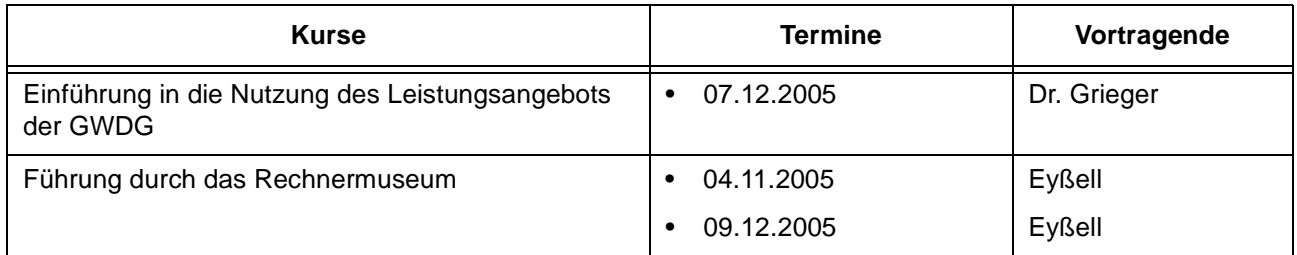

#### **Betriebssysteme**

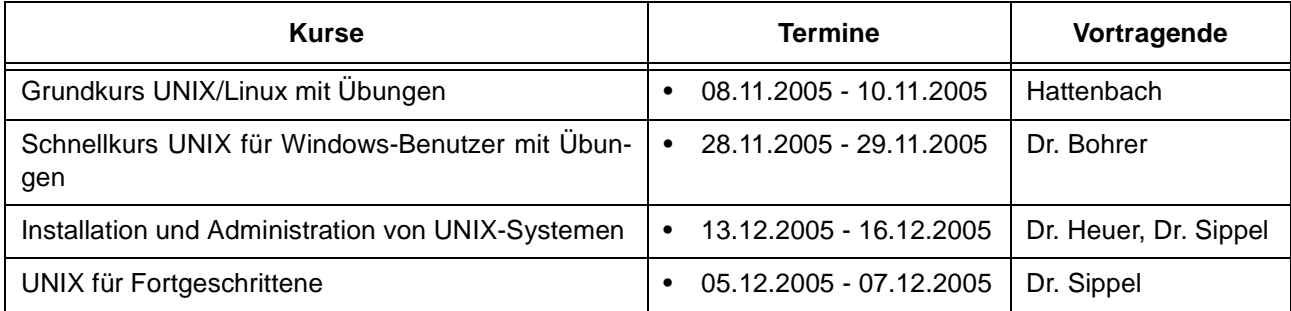

#### **Netze / Internet**

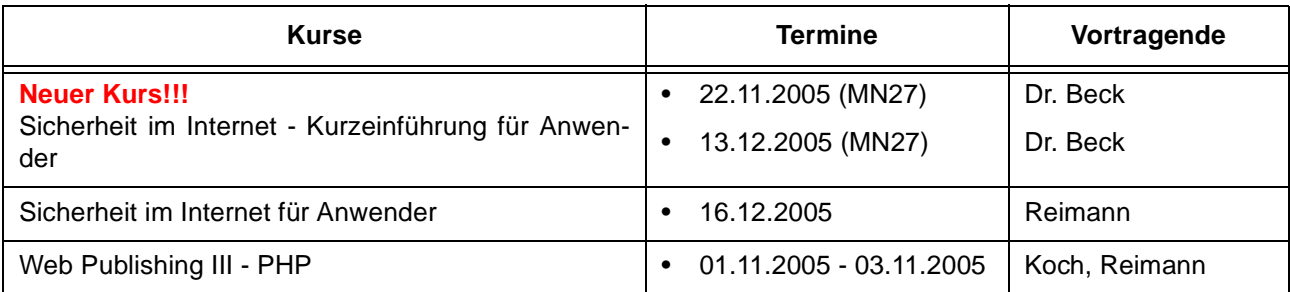

#### **Sonstige Anwendungssoftware**

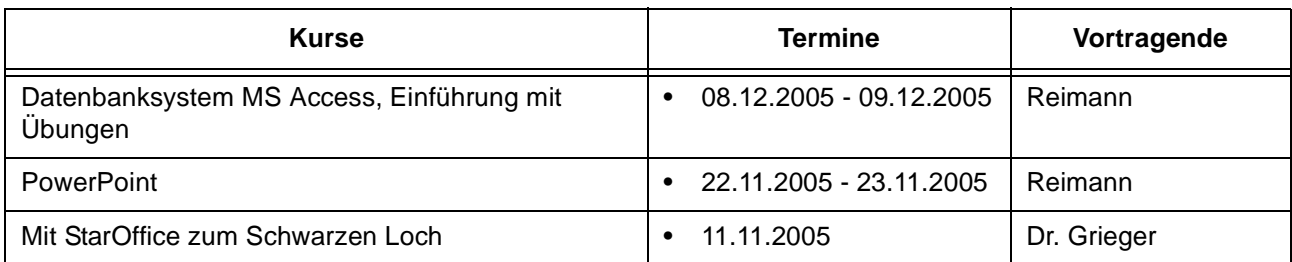

#### **Programmiersprachen**

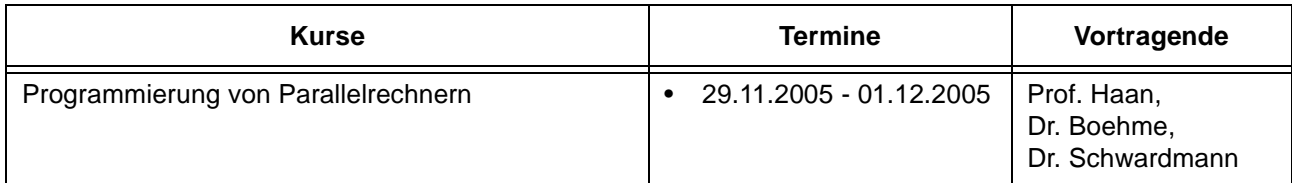

## **3.2.2 Kurse von November bis Dezember 2005 in chronologischer Übersicht**

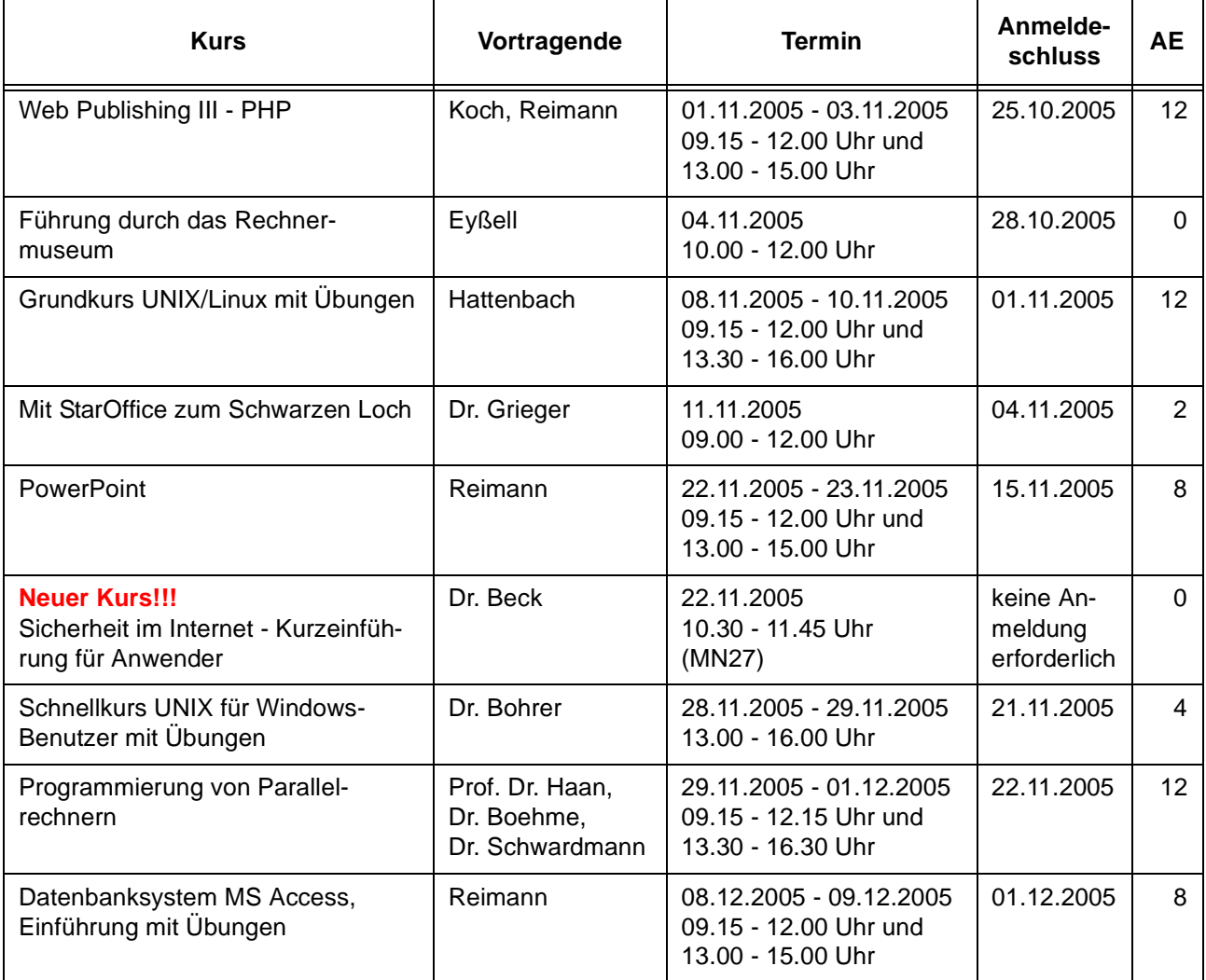

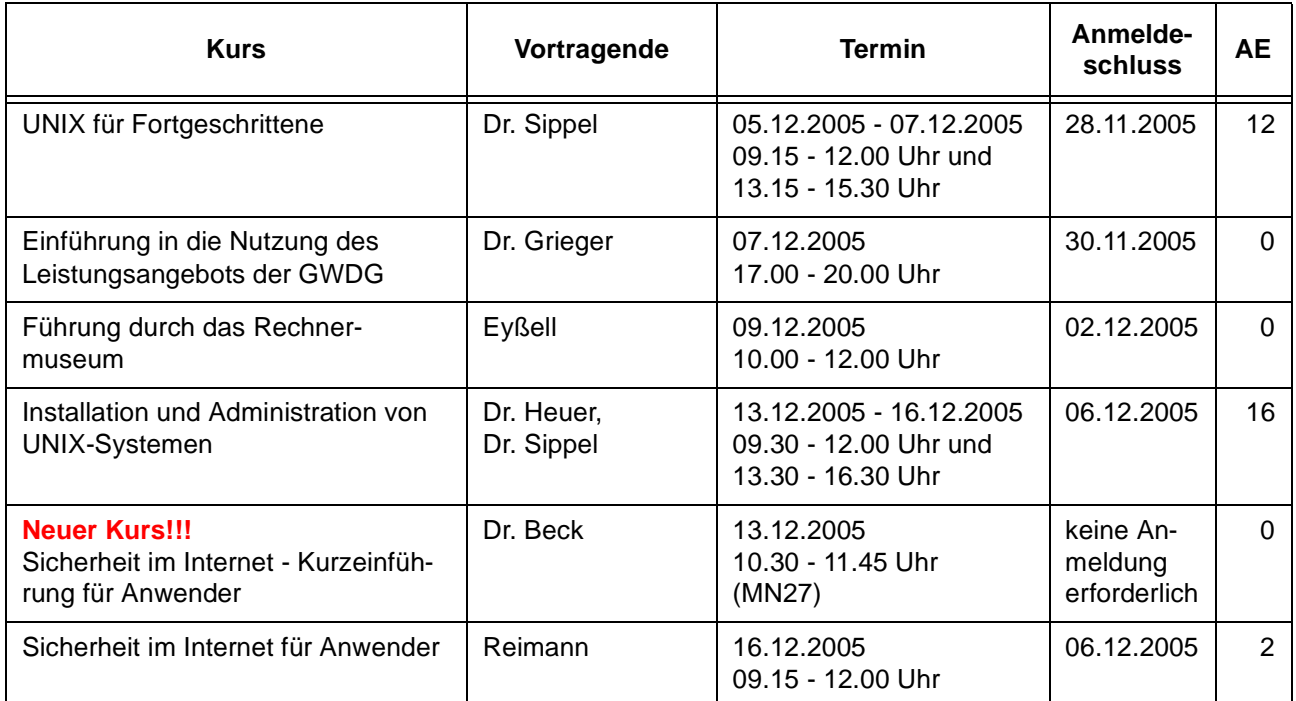

## **3.3 Kurse 2006**

#### **3.3.1 Kurse von Januar bis Dezember 2006 in thematischer Übersicht**

## **EDV-Grundlagen und Sonstiges**

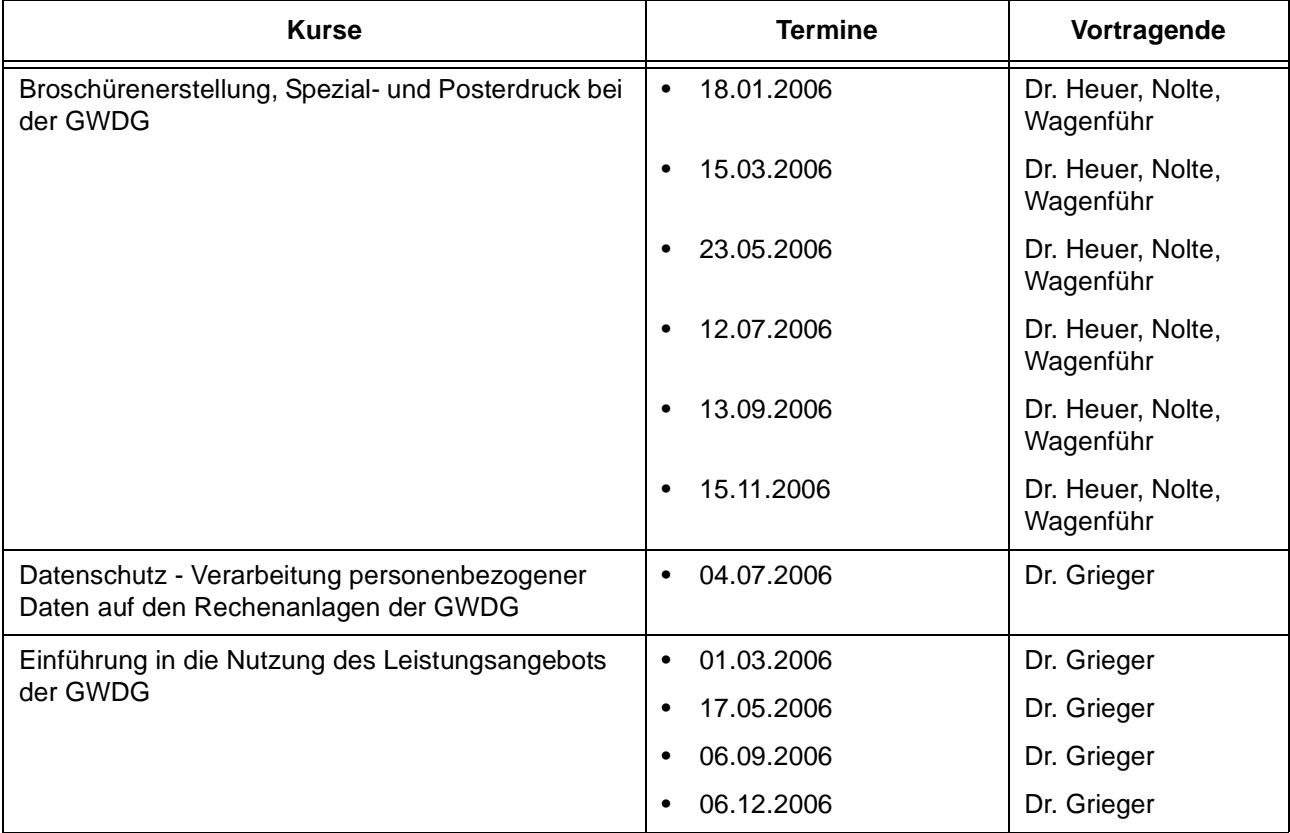

## **EDV-Grundlagen und Sonstiges**

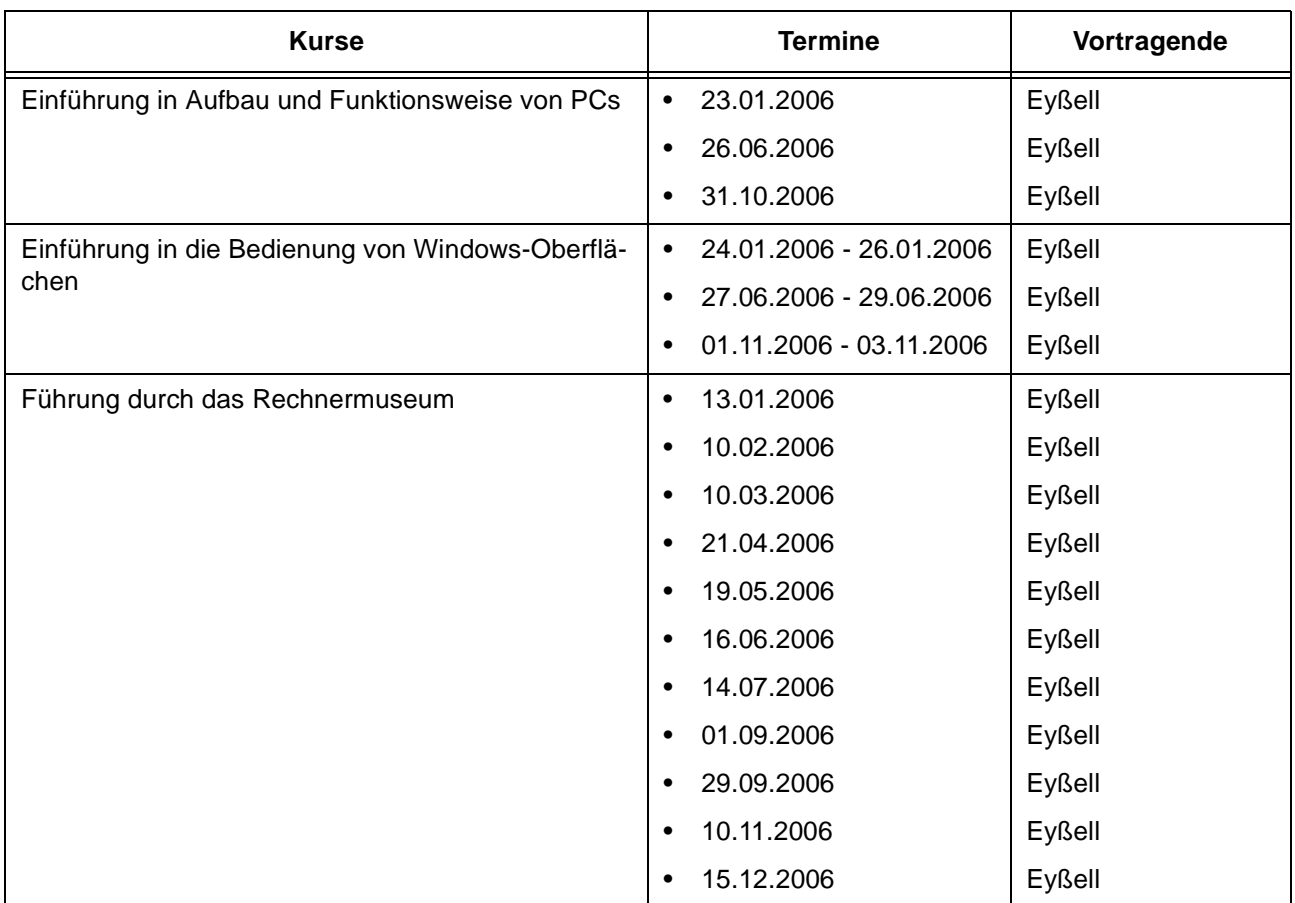

## **Betriebssysteme**

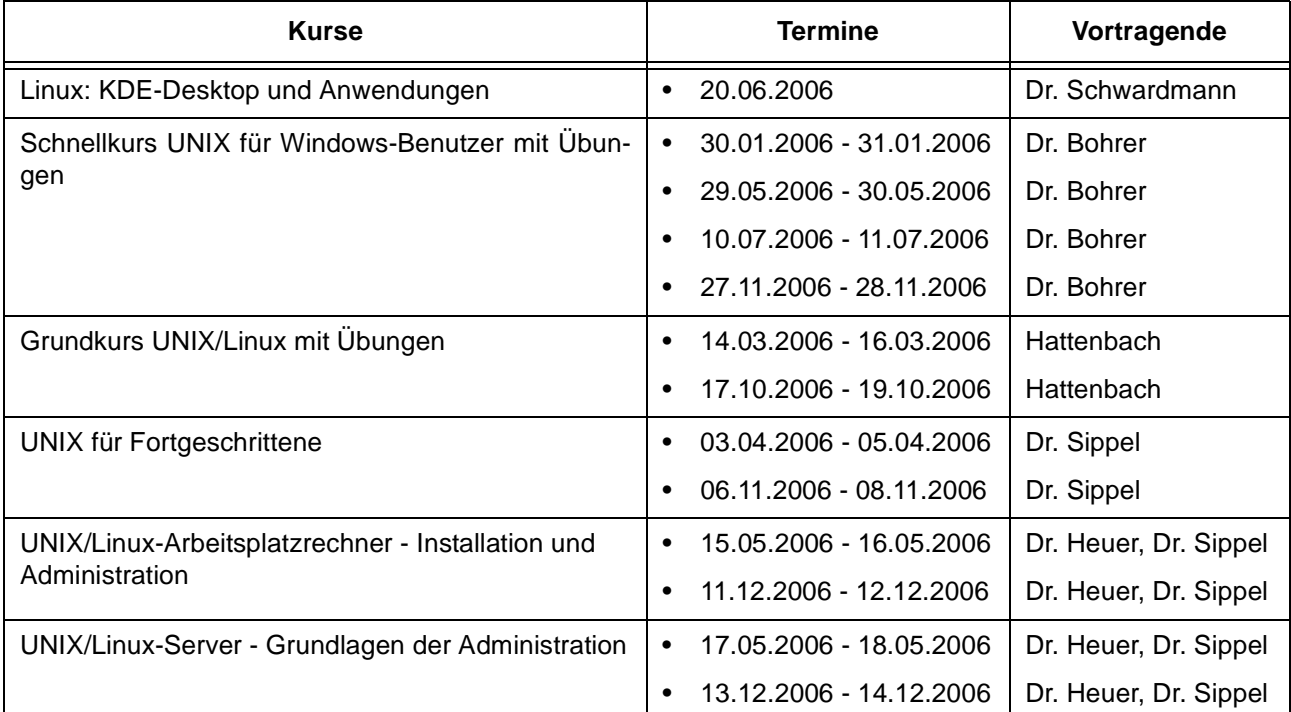

#### **Betriebssysteme**

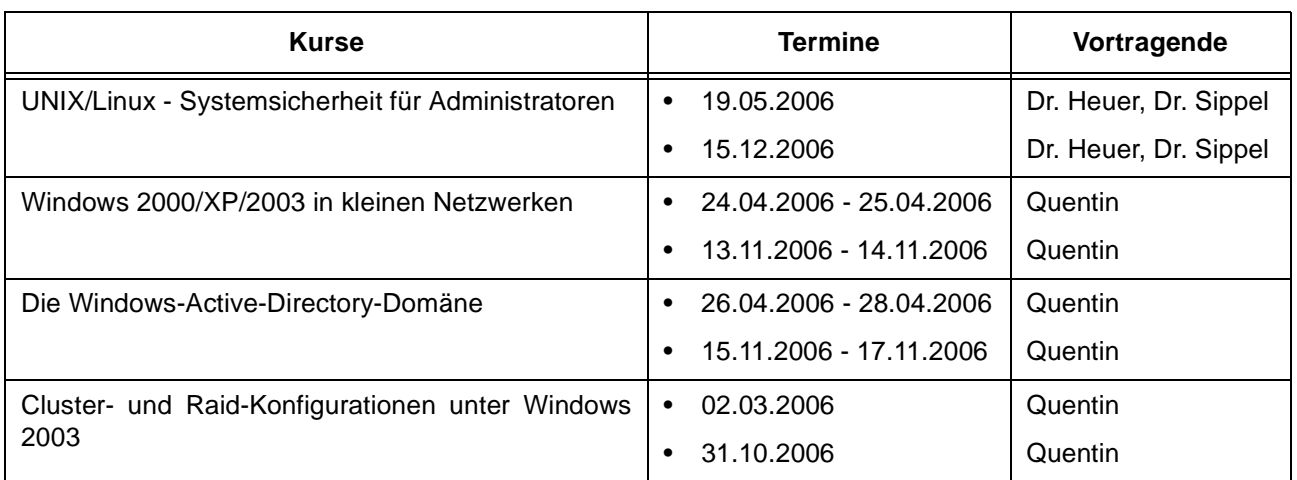

## **Netze / Internet**

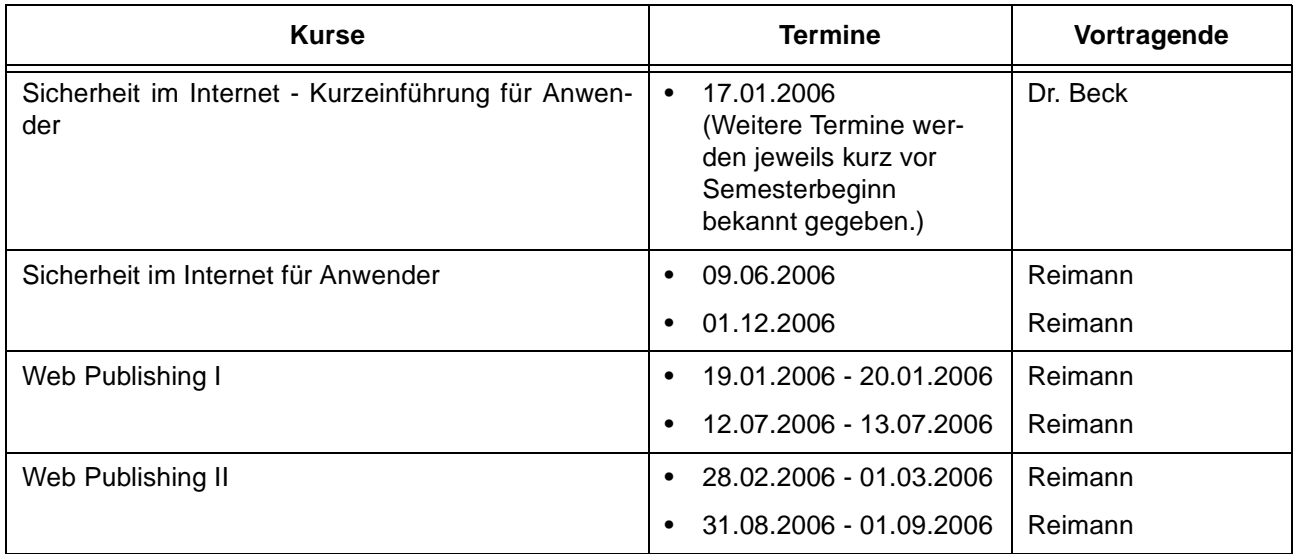

## **Grafische Datenverarbeitung**

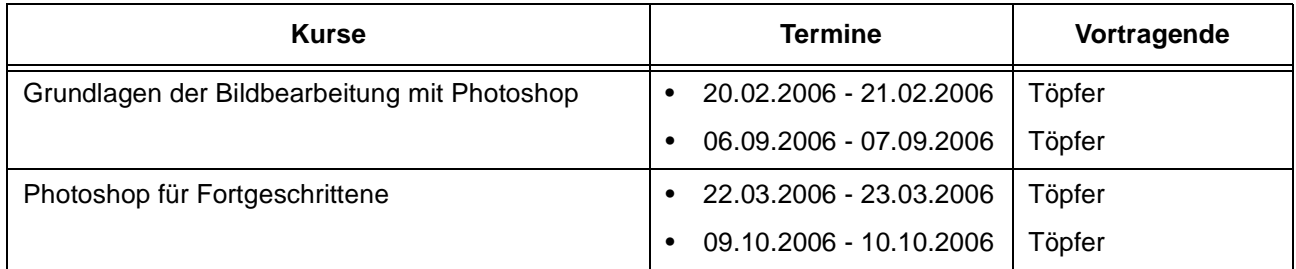

## **Sonstige Anwendungssoftware**

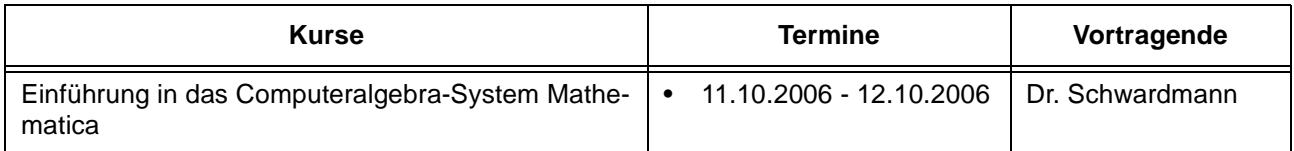

#### **Sonstige Anwendungssoftware**

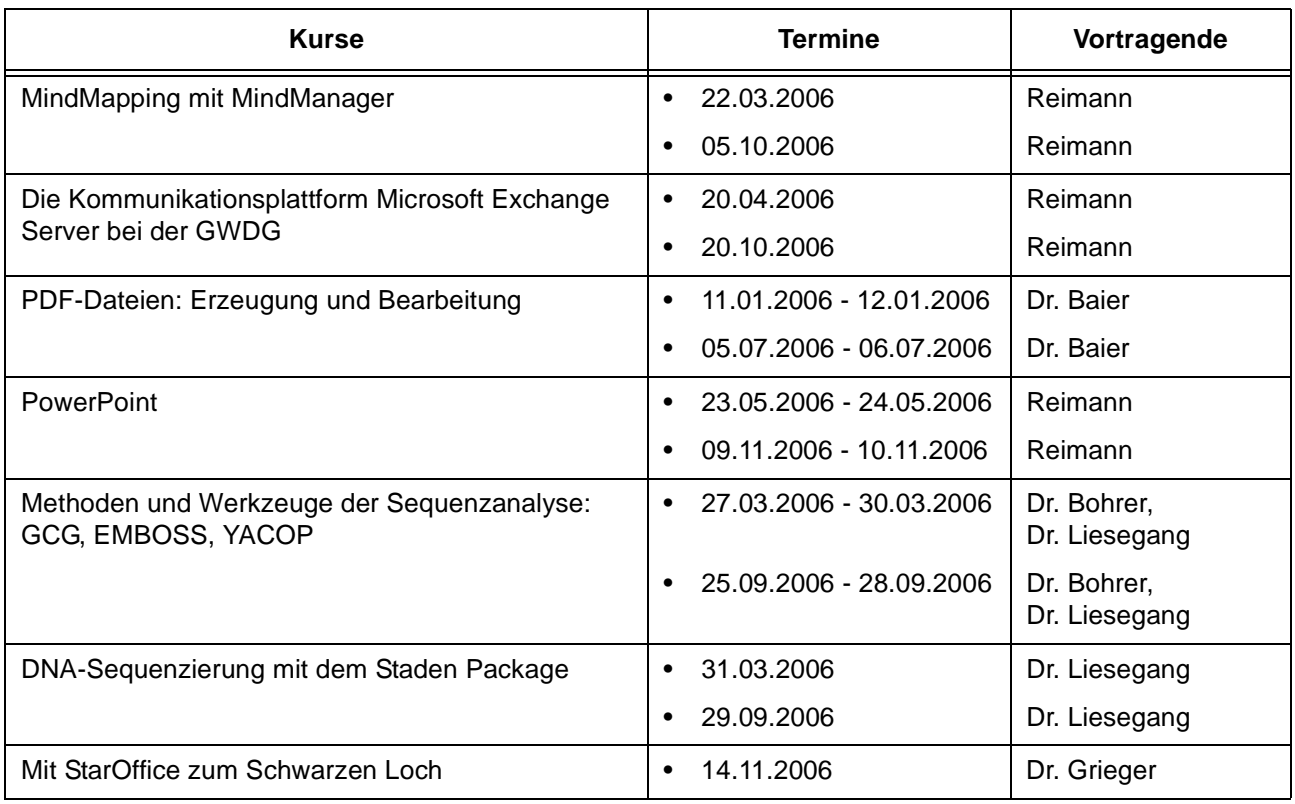

## **Programmiersprachen**

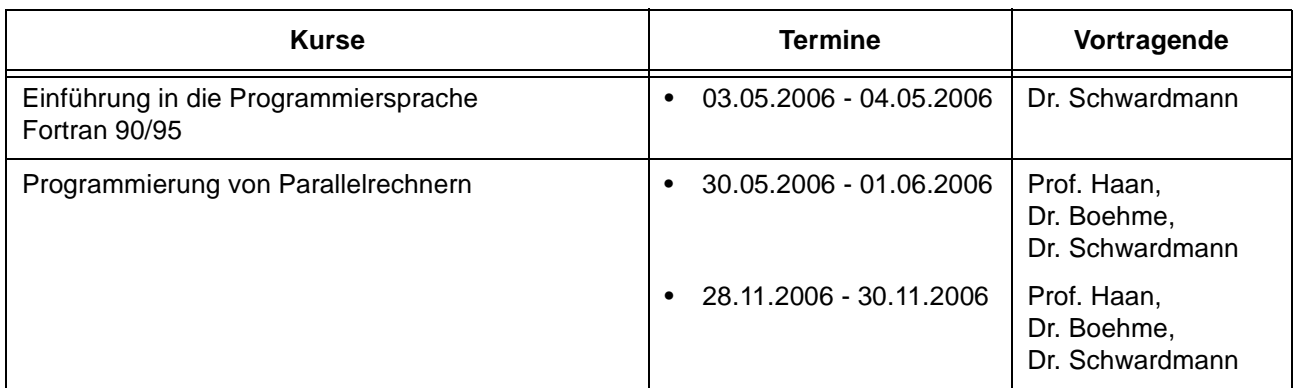

#### **3.3.2 Kurse von Januar bis Dezember 2006 in chronologischer Übersicht**

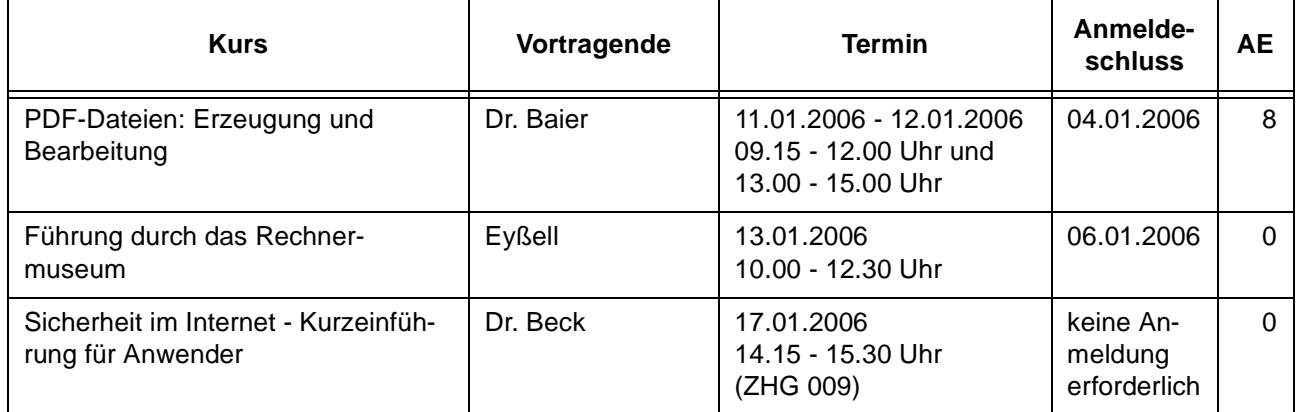

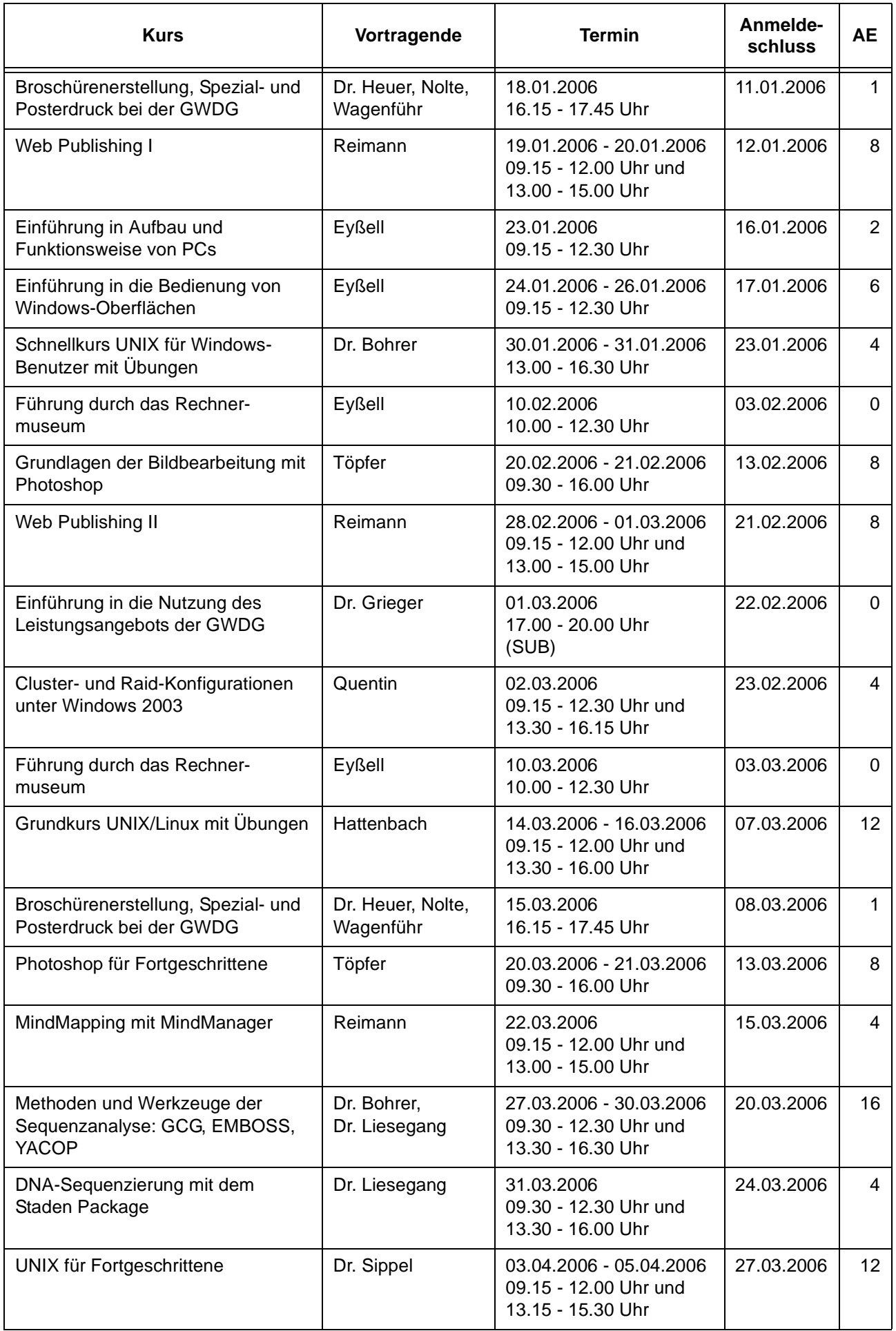

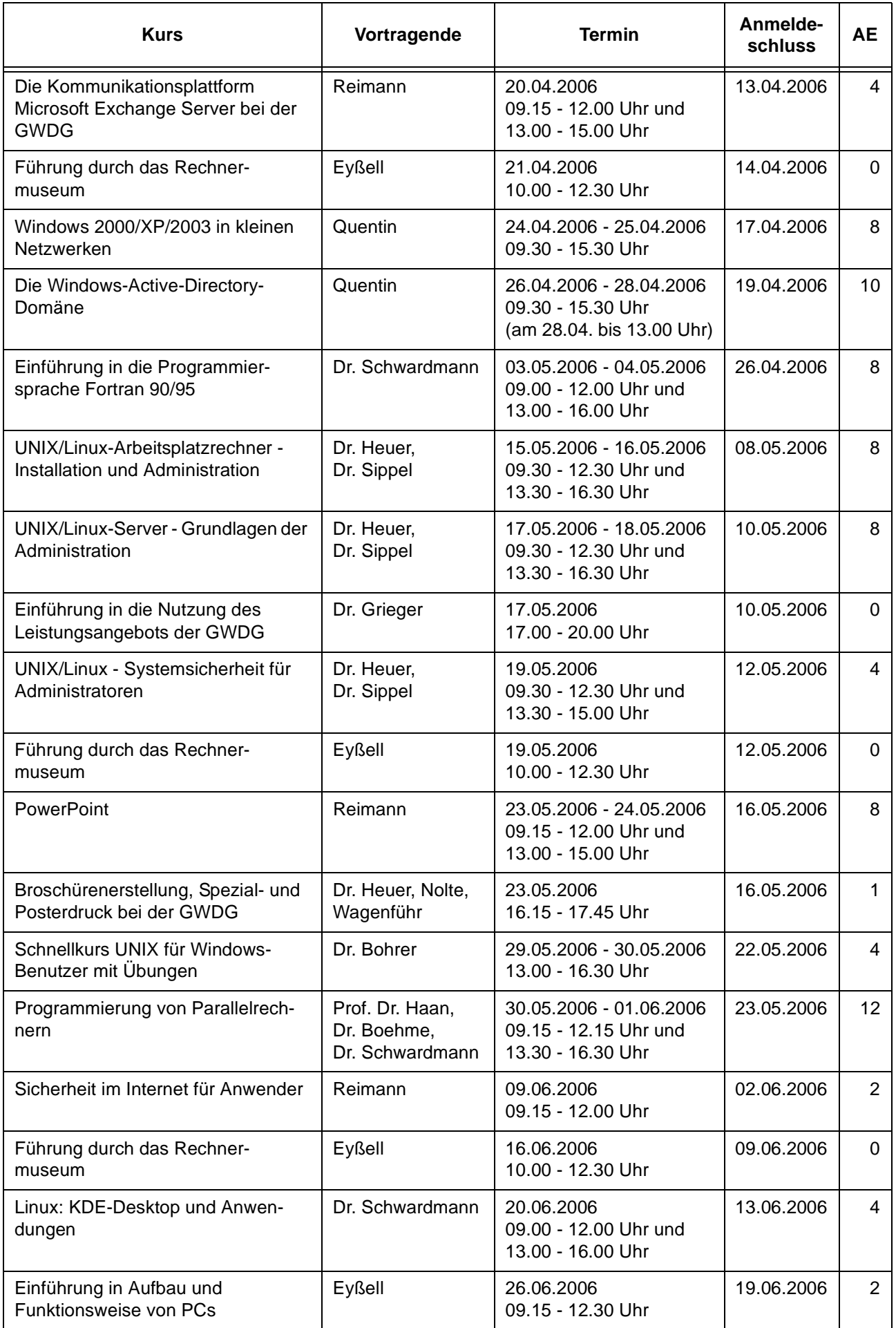

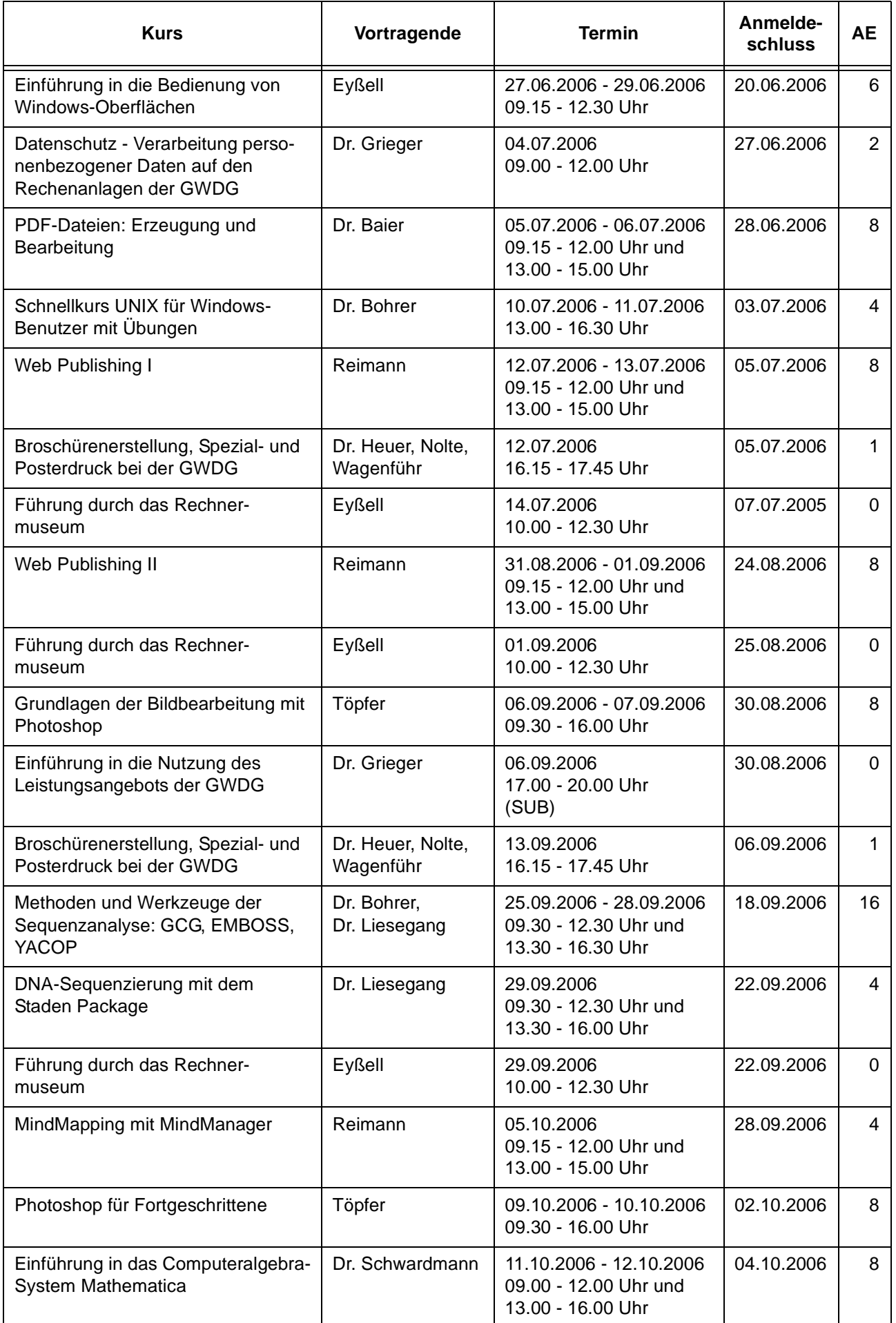

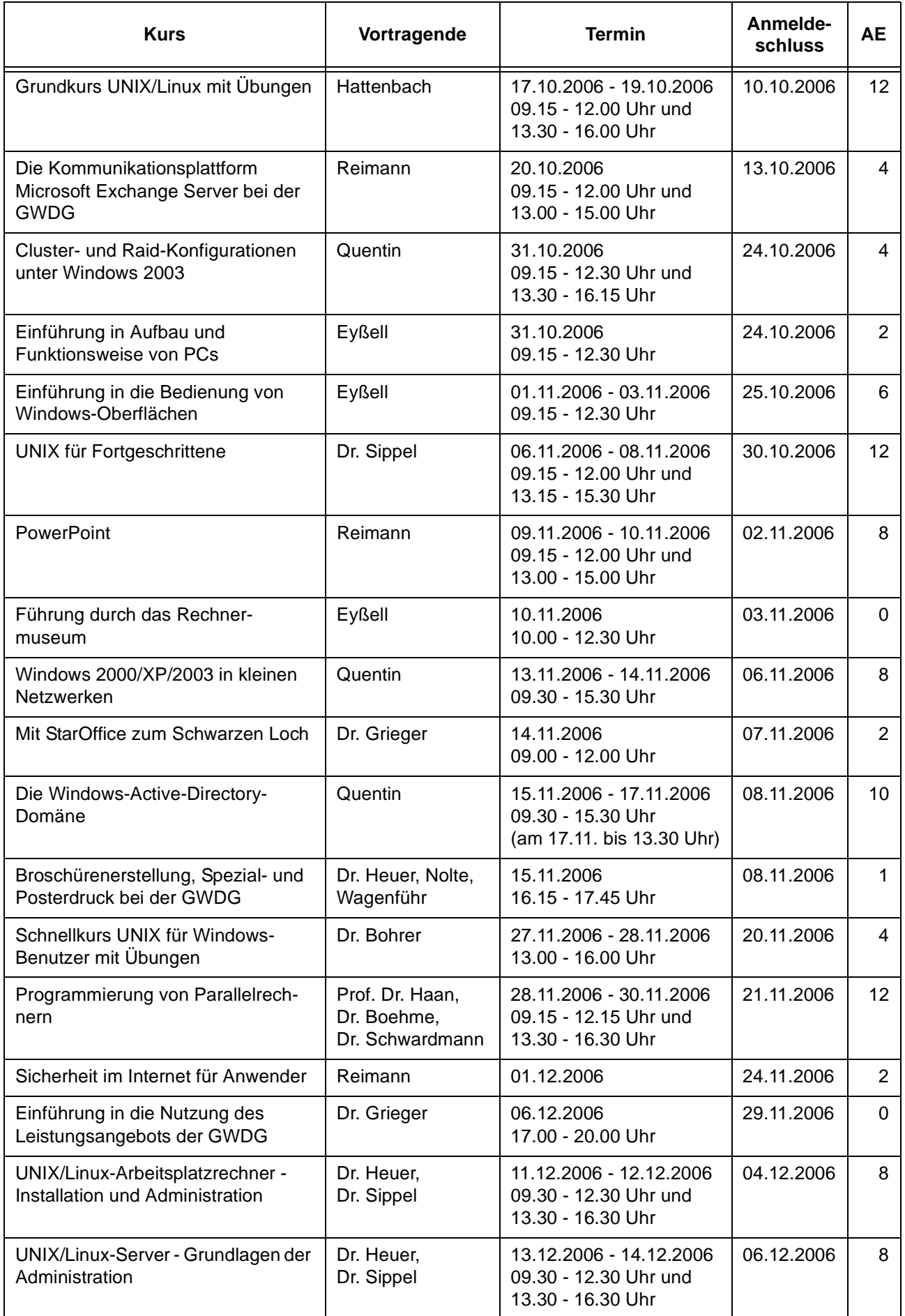

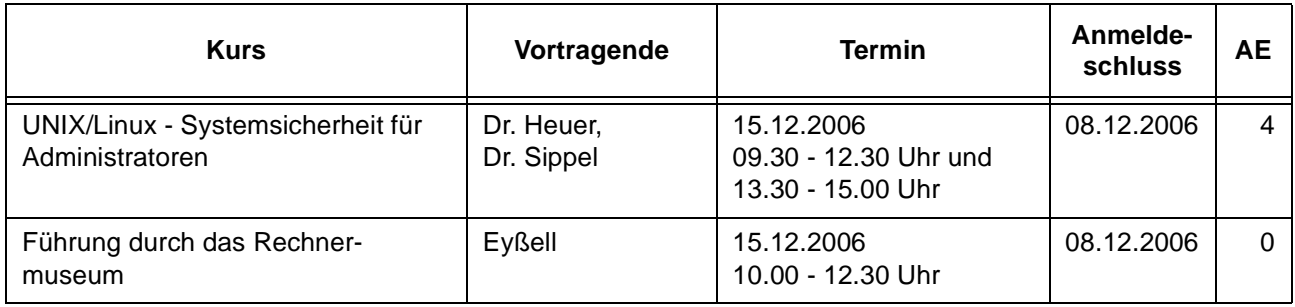

## <span id="page-15-0"></span>**4. Betriebsstatistik September 2005**

## **4.1 Nutzung der Rechenanlagen 4.2 Betriebsunterbrechungen**

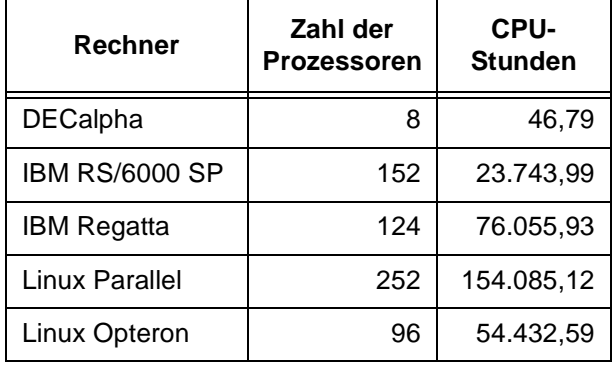

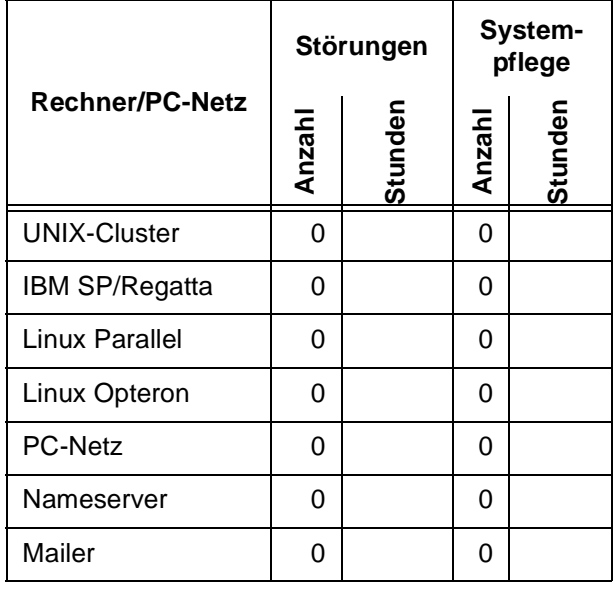

## <span id="page-15-1"></span>**5. Autoren dieser Ausgabe**

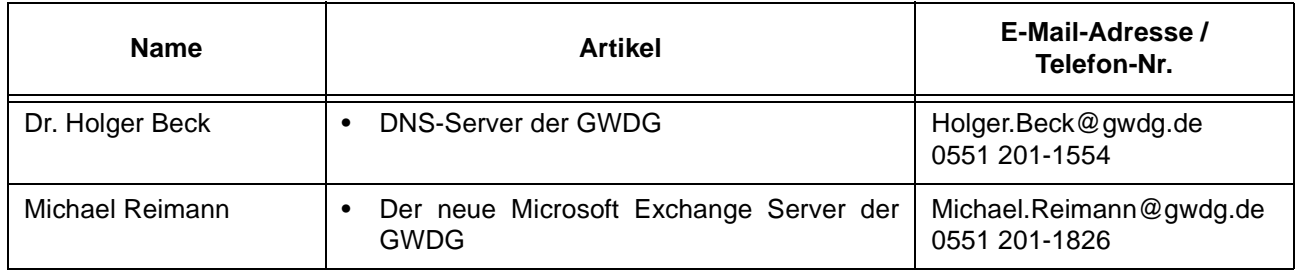